УДК 514.18

# **КОНФОРМНЕ ВІДОБРАЖЕННЯ РАСТРОВИХ НАПИСІВ НА ПЛОСКІ КРИВОЛІНІЙНІ ОБЛАСТІ**

Пилипака С.Ф., д.т.н., Кремець Т.С., к.т.н., Несвідоміна О.В., аспірант\* *Національний університет біоресурсів і природокористування України (м. Київ, Україна)*

*Відомо багато способів нанесення графічних символів на криволінійні поверхні в залежності від вихідних умов. В цій статті вихідними умовами є растрове зображення абревіатури UCSM, яке потрібно відобразити на різноманітні плоскі криволінійні області з найменшими спотвореннями. За основу запропонованого способу прийнято конформне відображення, при якому залишаються однаковими величини кутів між відповідними лініями в образі і в прообразі. Здійснити таке конформне відображення можливо для двох сіток із квадратними комірками нескінченно малих розмірів, між якими встановлені відповідності.*

*Будь-який напис у растровому зображенні у jpg-форматі можна представити у вигляді квадратних комірок малих розмірів (пікселів), які мають відповідні кольори. Всі ці комірки організовані в двовимірну матрицю – прямокутник із квадратів. Криволінійну область, на яку потрібно нанести растрове зображення абревіатури UCSM, теж потрібно задати ізометричною сіткою - квадратами нескінченно малих розмірів. Тоді зчитуваний колір кожного пікселя растрового зображення переноситься на відповідну квадратну комірку ізометричної сітки.*

*Досліджено два підходи до масштабування растрового напису на криволінійну область. Перший, коли кількість пікселів растра по горизонталі вписуються в u–координатну лінію криволінійної області, а другий - коли кількість пікселів по вертикалі растра вписуються вже у v–координатну лінію криволінійної області. Також досліджено вплив на образ змінних параметрів u,v–координатних ліній ізометричних сіток. Розглянуто вплив повороту на прямий кут вихідного растрового напису на його образ. Показано, що в цьому випадку необхідно вписати кількість пікселів по горизонталі вже у v– координатну лінію криволінійної області.*

*Ключові слова: плоска ізометрична сітка, растрове зображення, колір пікселя, відображення, масштабування растра.*

 $\overline{a}$ 

Науковий керівник – д.т.н., проф. Пилипака С.Ф.

*Постановка проблеми***.** ДП "Укрметртестстандарт", організація з оцінки відповідності, запроваджує власний **Знак відповідності продукції** [3]. Цей знак є оригінальною композицію з літер латинської абетки UCSM (рис.1) – абревіатура англомовної назви **Ukraine Centre of Standardization and Metrology** (в українській транслітерації – "УЦСМ"). Для споживача цей знак є гарантією, що продукція пройшла відповідний контроль та відповідає вимогам законодавства України. Виникла необхідність дослідити відображення цієї абревіатури на різних криволінійних плоских областях.

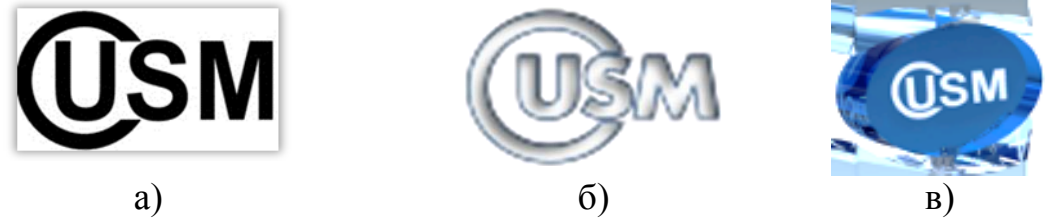

Рис.1. Растрові зображення «Знак відповідності продукції»

*Аналіз останніх досліджень і публікацій***.** Формоутворення плоских ізометричних сіток за допомогою комплексної змінної показано в праці [2], а нанесення рисунків із ліній на такі сітки наведено в праці [1].

*Формулювання цілей статті***.** Розкрити спосіб відображення растрових зображень на плоскі криволінійні області, які представляються ізометричними сітками. За допомогою розробленої комп'ютерної моделі в середовищі символьної алгебри Maple проаналізувати вплив параметрів ізометричної сітки на вигляд відображених растрових зображень.

*Основна частина***.** Нехай маємо будь-яке растрове зображення у  $ipg$ -форматі (рис.2,а). Растрове зображення характеризується розміром растра – кількістю пікселів по ширині  $uN$  і висоті  $vN$ . Кожен піксель має колір та яскравість. Всі ці дані організовані в двовимірну матрицю  $u \times v$ . Початок відліку нумерації  $u \cdot v$ -пікселя знаходиться в лівому верхньому кутку. Вправо нумеруються  $u$  пікселі, а донизу -  $\nu$ -пікселі. Для прикладу, зображення на рис.2, а має 1929 х 1044 кількість пікселів, що є досить великим значенням для їх відображення на криволінійну сітку в системах комп'ютерної математики. Тому виникає необхідність його підготовити – обрізати (рис.2,б), масштабувати, повернути (рис.2,в) тощо. Такі перетворення з растром можна здійснити у середовищі символьної алгебри Maple за допомогою операторів потужної бібліотеки *ImageTools* [1].

Для ізометричних поверхонь у параметричному вигляді (1):

$$
\mathbf{R}(u,v) = \mathbf{R}[x(u,v), y(u,v), z(u,v)],\tag{1}
$$

коефіцієнти  $\bm{E}$ ,  $\bm{F}$ ,  $\bm{G}$  її першої квадратичної форми (2):

$$
ds^{2} = E du^{2} + 2F du dv + G dv^{2},
$$
 (2)

які визначаються через частинні похідні (1):

$$
E = \left(\frac{\partial}{\partial u}x(u,v)\right)^2 + \left(\frac{\partial}{\partial u}y(u,v)\right)^2 + \left(\frac{\partial}{\partial u}z(u,v)\right)^2, \tag{3}
$$

$$
F = \frac{\partial}{\partial u} x(u, v) \frac{\partial}{\partial v} x(u, v) + \frac{\partial}{\partial u} y(u, v) \frac{\partial}{\partial v} y(u, v) + \frac{\partial}{\partial u} z(u, v) \frac{\partial}{\partial v} z(u, v)
$$
(4)

$$
G = \left(\frac{\partial}{\partial v}x(u,v)\right)^2 + \left(\frac{\partial}{\partial v}y(u,v)\right)^2 + \left(\frac{\partial}{\partial v}z(u,v)\right)^2,\tag{5}
$$

відповідають наступним вимогам:

- коефіцієнт  $\mathbf{F} = 0$  сітка координатних ліній ортогональна;
- коефіцієнти  $\vec{E}$  *i*  $\vec{G}$  pibhi між собою. Оскільки  $Q = E \equiv G$ , то рівняння (2) є найпростішим:

$$
ds^2 = Q \left( du^2 + dv^2 \right), \tag{6}
$$

де:  $u \in [u_1...u_2]$ ,  $v \in [v_1...v_2]$  — внутрішні координати поверхні.

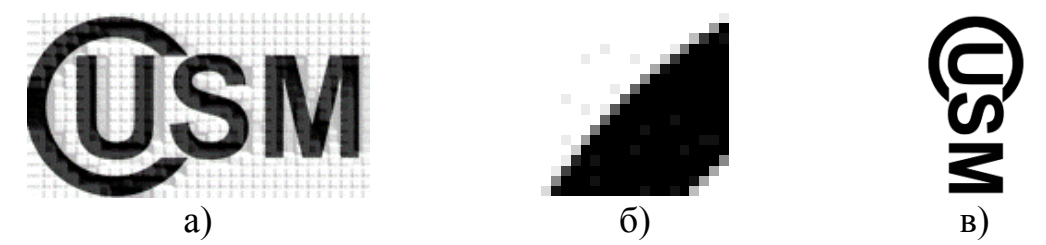

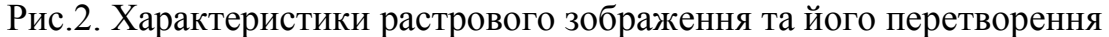

Сама ця властивість дозволяє формувати на поверхні (1) комірки із квадратів однакового чи різного розміру та забезпечити конформне відображення (із збереженням кутів) растрового зображення прямокутної форми на криволінійну область.

Формування криволінійних областей із квадратів здійснюється за допомогою розробленої нами бібліотеки функцій конструювання ізометричних сіток за різними вихідними умовами [2].

Спершу розглянемо найпростішу плоску ізометричну сітку, якою є декартова система координат з параметричним рівнянням виду:

$$
\mathbf{R}(u,v) = \mathbf{R}[u,v,\mathbf{0}] \tag{1}
$$

оскільки рівняння її першої квадратичної форми (2) є найпростішим:

$$
ds^2 = du^2 + dv^2, \tag{2}
$$

 $E = G = 1, F = 0$ 

Для побудови комірок полігональної сітки із квадратів (рис.3,а) необхідно забезпечити однаковий приріст вздовж  $\mathbf{u}$  *i*  $\mathbf{v}$  -координат:

$$
ud := \frac{u_2 - u_1}{u_N}, vd = ud,
$$
\n(3)

або ж:

$$
vd = \frac{v_2 - v_1}{v_N}, ud = vd,
$$
\n<sup>(4)</sup>

де  $u_N$ ,  $v_N$  – наперед задана кількість комірок вздовж  $u, v$  – координат.

Тому є два варіанти вписування растра в ізометричну сітку: 1) масштабуванням вздовж *u* –координатної лінії (рис.3,б):

$$
u = u_1 + \frac{u_2 - u_1}{uN} i, v = v_1 + \frac{u_2 - u_1}{uN} j.
$$
 (5)

2) масштабуванням вздовж  $\nu$  -координатної лінії (рис.3, в):

$$
v = v_1 + \frac{v_2 - v_1}{vN} j, u = u_1 + \frac{v_2 - v_1}{vN} i,
$$
 (6)

де  $i = 0..uN$ ,  $j = 0..vN$  – нумерація пікселів по горизонталі і вертикалі вихідного растрового напису.

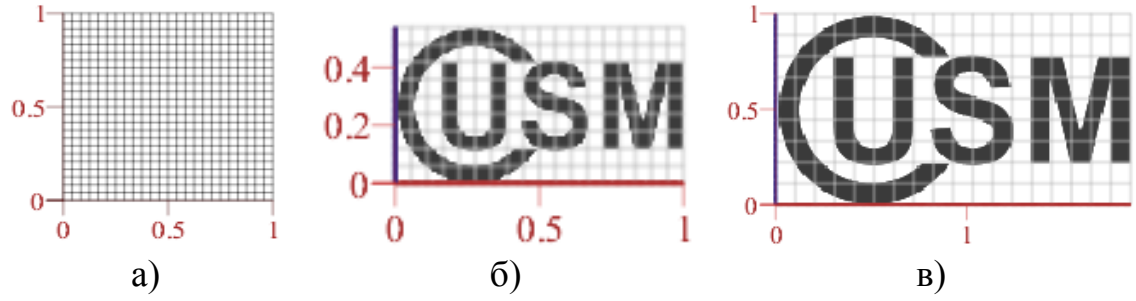

Рис.3. Масштабування растра на декартовій ізометричній сітці

Продемонструємо масштабування (9)-(12) растрового напису UCSM на прикладі полярної ізометричної сітки, параметричне рівняння якої має вигляд:

$$
R = [e^u \cos(v), e^u \sin(v), 0]
$$
 (7)

Можна бачити (рядок 1, табл.1), що для значень  $u_1 = 0$ ;  $u_2 = 1$  i  $v_1 = 0$ ;  $v_2 = \frac{\pi}{2}$  растровий напис не виходить за межі цих координат. Причому, поворот растрового напису UCSM на прямий кут призвело до його вписування вздовж координатних ліній по колу, які обмежені значеннями параметрів  $v_1 = 0$   $i^{2} = \frac{\pi}{2}$ .

Аналогічні дослідження було проведено на інших ізометричних сітках. Наприклад, для ізометричної сітки виду:

$$
R = [sin(u)cosh(v), cos(u)sinh(v), 0], \qquad (8)
$$

яка має дві осі симетрії (рядки 2-4 табл.1), візуально можна оцінити деформування напису UCSM в різних її секторах.

Таким чином, задання значень параметрів  $u_1, u_2$  *i*  $v_1, v_2$  при виборі заданої частини ізометричної сітки, можуть привести до переродження напису до його непізнаваності (рядки 4 і 7 стовпчик 3).

|                | Відображення растрового напису на ізометричні сітки        |                                                |                        |                          |  |
|----------------|------------------------------------------------------------|------------------------------------------------|------------------------|--------------------------|--|
| $N_2$          | Сітка                                                      | $\mu$ -масштаб                                 | $v$ -масштаб           | $v$ -масштаб<br>2        |  |
| $\mathbf{1}$   | $u_1 = 0; u_2 = 1$<br>π<br>$v_1 = 0; v_2 = \frac{\pi}{2}$  | -1<br>0.5                                      | 10 <sup>2</sup><br>Ť0. | $\ddot{\mathbf{0}}$      |  |
| $\overline{2}$ | $0.5 -$<br>0.5<br>$u_1 = 0; u_2 = 1$<br>$v_1 = 0; v_2 = 1$ | 0.4<br>0.2<br>0.5                              | 0.5                    | 0.5<br>0.02040.6         |  |
| 3              | $u_1 = -1; u_2 = 1$<br>$v_1 = 0; v_2 = 1$                  | $-1$                                           |                        | $-1.2$<br>-0.6           |  |
| $\overline{4}$ | $u_1 = -1; u_2 = 1$<br>$=-1; v_{2}=1$<br>$v_{1}$           |                                                |                        |                          |  |
| 5              | 0.5<br>$u_1 = 0; u_2 = 1$<br>$v_1 = 0; v_2 = 1$            | 0.6 <sub>2</sub><br>0.4<br>$\overline{0}$<br>1 |                        | 0.5<br>$0 - $<br>0.020.4 |  |
| 6              | $u_1 = -1; u_2 = 1$<br>$v_1 = 0; v_2 = 1$                  |                                                | $-1$<br>$\Omega$       | $-1.5$<br>$-0.5$<br>-1   |  |
| $\tau$         | $u_1 = -1$ ; $u_2 = 1$<br>$v_1 = -1; v_2 = 1$              |                                                |                        |                          |  |

*Висновки*. Запропоновано спосіб нанесення растрових написів на криволінійні області із збереженням конформності, який

Таблиця 1

автоматизує багатоваріантність отриманих образів. Роль експерта зводиться до вибору задовільного варіанта растрового напису.

# *Література*

- 1. Кремець Т.С. Перетворення плоских зображень шляхом нанесення їх на різні ізометричні сітки [Текст] / Т.С. Кремець, В.М. Несвідомін, Т.С. Пилипака // Праці Таврійського державного агротехнологічного університету. – Вип. 4 «Прикладна геометрія та інженерна графіка». – Мелітополь: ТДАТУ, 2013. – Т. 56. С. 158-163.
- 2. Несвідоміна О.В. Побудова плоских ізометричних сіток за наперед заданими плоскими кривими [Текст] / О.В. Несвідоміна // Вісник Херсонського національного технічного університету - Херсон: ХНТУ, 2017. – Вип.3(620). – Т.2. – С. 196-199.
- 3. Сайт ДП "Укрметртестстандарт". [Електроний ресурс]: [Веб-сайт]. Режим доступу: http://ukrcsm.kiev.ua/index.php/en/home-ua/ucsm-tm-ua.

# **КОНФОРМНОЕ ОТОБРАЖЕНИЕ РАСТРОВЫХ НАДПИСЕЙ НА ПЛОСКИЕ КРИВОЛИНЕЙНЫЕ ОБЛАСТИ**

Пилипака С.Ф., Кремец Т.С., Несвидомина О.В.

*Известно много способов нанесения графических символов на криволинейные поверхности в зависимости от исходных условий. В этой статье исходными условиями является растровое изображение аббревиатуры UCSM, которое нужно отобразить на различные плоские криволинейные области с наименьшими искажениями. В основе предлагаемого способа принято конформное отображение, при котором остаются одинаковыми величины углов между соответствующими линиями в образе и в прообразе. Осуществить такое конформное отображение возможно для двух сеток с квадратными ячейками бесконечно малых размеров, между которыми установлены соответствия.*

*Любую надпись в растровом изображении в jpg-формате можно представить в виде квадратных ячеек малых размеров (пикселей), которые имеют соответствующие цвета. Все эти ячейки организованы в двумерную матрицу - прямоугольник из квадратов. Плоскую криволинейную область, на которую нужно нанести растровое изображение аббревиатуры UCSM, тоже нужно задать изометрической сеткой - квадратами бесконечно малых размеров. Тогда считываемый цвет каждого пикселя растрового изображения переносится на соответствующую квадратную ячейку изометрической сетки.*

*Исследовано два подхода к масштабированию растровой надписи на криволинейную область. Первый, когда количество* 

*пикселей по горизонтали растра вписываются в u-координатную линию криволинейной области, а второй - когда количество пикселей по вертикали растра вписываются уже в v-координатную линию криволинейной области. Также исследовано влияние на образ переменных параметров u, v-координатных линий изометрических сетей. Рассмотрено влияние поворота на прямой угол исходного растровой надписи на его образ. Показано, что в этом случае необходимо вписать количество пикселей по горизонтали уже в vкоординатную линию криволинейной области.*

*Ключевые слова: плоская изометрическая сетка, растровое изображение, цвет пикселя, отражение, масштабирование растра.*

### **CONFORMED DISPLAY OF RASTER LETTERS ON FLAT CURVILINEAR REGIONS**

#### Pylipaka S., Kremetz T., Nesvidomina A.

*There are many ways of applying graphic symbols on curved surfaces, depending on the initial conditions. In this article, the condition is a bitmap of the abbreviation UCSM, which needs to be mapped onto various flat curvilinear regions with the least distortion. The basis of the proposed method adopted a conformal mapping, in which remain the same angle values between the corresponding lines in the image and in the prototype. It is possible to carry out such a conformal mapping for two grids with square cells of infinitely small sizes, between which correspondences are established.*

*Any inscription in the raster image in jpg-format can be represented in the form of square cells (pixels), which have corresponding colors. All these cells are organized into a two-dimensional matrix - a rectangle of squares. An isometric grid should also specify the flat curvilinear area to which the raster image of the abbreviation UCSM should be applied squares of infinitely small sizes. Then the read color of each pixel of the bitmap is transferred to the corresponding square cell of the isometric grid.*

*Two approaches to scaling of a raster text on a curvilinear area are investigated. The first is when the number of pixels across the horizontal raster fit into the u-coordinate line of the curvilinear region, and the second - when the number of pixels along the vertical raster fit into the vcoordinate line of the curvilinear region. The effect on the image of the variable parameters u, v-coordinate lines of isometric networks was also investigated. The influence of rotation on the right angle of the original raster inscription on its image is considered. It is shown that in this case it is necessary to enter the number of pixels horizontally already in the vcoordinate line of the curvilinear region.*

*Keywords: flat isometric grid, raster image, pixel color, reflection.*